1997 Fall

1. ( Problem 4.4 ) (a) Find the polynomial fitted to data points 2,3,4, and 5 of the following data :

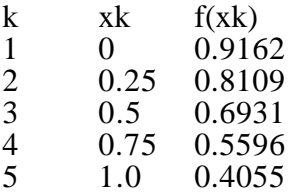

(b) Transform the polynomial to clustered form. (c) Transform the polynomial to factorized form.

```
x=[0.25, 0.5, 0.75, 1];y=[0.8109,0.6931,0.5596,0.4055];
a = polyfit(x,y,3)roots(a)
xi=0:0.05:1;
yi=polyval(a,xi);
plot(x,y,'*',xi,yi)
xlabel('x')
ylabel('f')
title('Polynomial Fitting')
```
 $a =$ 

-0.0523 -0.0472 -0.4129 0.9179

 $ans =$ 

 -1.2102 + 3.1794i -1.2102 - 3.1794i 1.5174

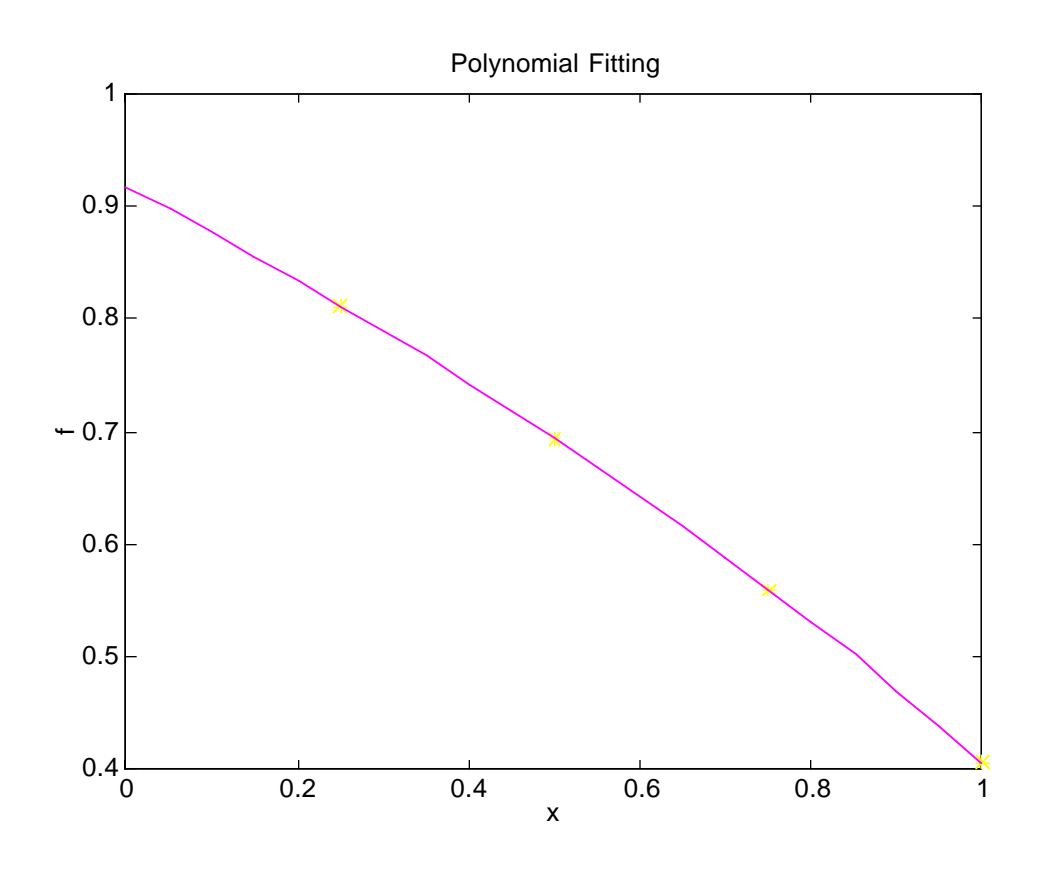

$$
f_k(x) = -0.0523x^3 - 0.0472x^2 - 0.4129x + 0.9179
$$
  
= ((-0.0523x - 0.0472)x - 0.4129)x + 0.9179  
= -(x + 1.2102 - 3.1794i)(x + 1.2102 + 3.1794i)(x - 1.5174)

2. ( Problem 4.10  $& 4.11$  ) Write a linear interpolation formula that approximate  $sin(x)$  in the interval of  $0 \le x \le \pi/4$  using the values at  $x = 0$  and  $x = \pi/4$ . Find the maximum error of the interpolation and at what x it occurs by plotting the error.

Knowing that max  $|f''| \sim 0.3827$  in  $0 \le x \le \pi/4$ , predict the maximum possible error of the linear interpolation determined in above using Eq.(4.2.3).

$$
g(x) = \frac{\frac{\pi}{4} - x}{\frac{\pi}{4} - 0} \sin(0) + \frac{x - 0}{\frac{\pi}{4} - 0} \sin\left(\frac{\pi}{4}\right) = \frac{4x}{\pi} \frac{1}{\sqrt{2}} = \frac{2\sqrt{2}}{\pi} x
$$
  

$$
e(x) = \sin(x) - g(x)
$$

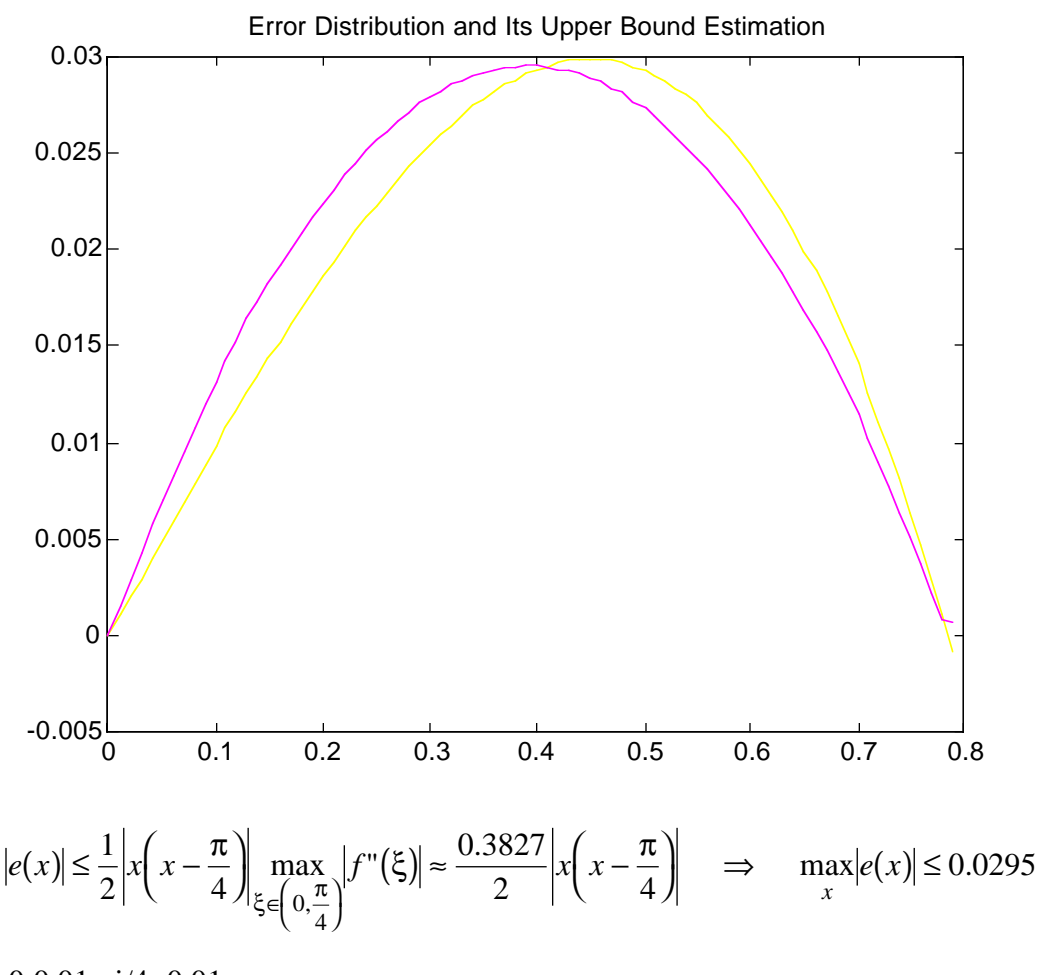

xi=0:0.01:pi/4+0.01;  $ei=sin(xi)-2*sqrt(2)*xi/pi;$ eu=0.3827\*abs(xi.\*(xi-pi/4))/2; plot(xi,ei,xi,eu) title('Error Distribution and Its Upper Bound Estimation') emax=0.3827\*abs(pi/8\*(pi/8-pi/4))/2

3. ( Problem 4-16 ) (a) Write the Lagrange interpolation that passes through the following data points :

x 0 0.4 0.8 1.2 f 1.0 1.491 2.225 3.320

(b) Knowing  $f'''(0.6) = 1.822$ , estimate the error at x=0.2, 0.6, and 1.0 by Eq.(4.5.4) with  $\xi_i = x_m$ .

(c) Given the fact that the data table has been obtained from  $f(x) = exp(x)$ , evaluate error of the interpolation formula at  $x = 0.2$ , 0.6, and 1.0 by  $e(x) = f(x) - g(x) = exp(x)$ .  $g(x)$ .

% HW#4\_4 ( Problem 4.16 ) x=[0,0.4,0.8,1.2]; f=[1.,1.491,2.225,3.320];  $\overline{\mathbf{v}}$ i-0.001.12

```
yi=Lagran(x,f,xi);plot(x, f, '*, xi, yi)title('Lagrange Interporation')
xlabel('x')
ylabel('f')
a = polyfit(x,f,3)roots(a)
% error estimation
f4=1.822;
xj=[0.2,0.6,1.0];
yj=Lagran_(x,f,xj)
ee = abs(exp(xj)-yj)ej=ones(size(xj))*f4;
for i=1:size(x')ej=ej.*(xj-x(i))/i;
end
ej=abs(ej)
function fi=Lagran_{}(x,f,xi)fizeros(size(xi));np1=length(f);
for i=1:np1
       z = ones(size(xi));for j=1:np1if i = j, z = z. *(xi-x(j))/(x(i)-x(j)); end
       end
       fi=f\overline{i}+z*f(i);end
return
a = 0.3073 0.3906 1.0221 1.0000
ans =-0.1099 + 1.7558i -0.1099 - 1.7558i
  -1.0514
yi = 1.2225 1.8203 2.7200
ee = 0.0011 0.0019 0.0017
ej = 0.0018 0.0011 0.0018
```
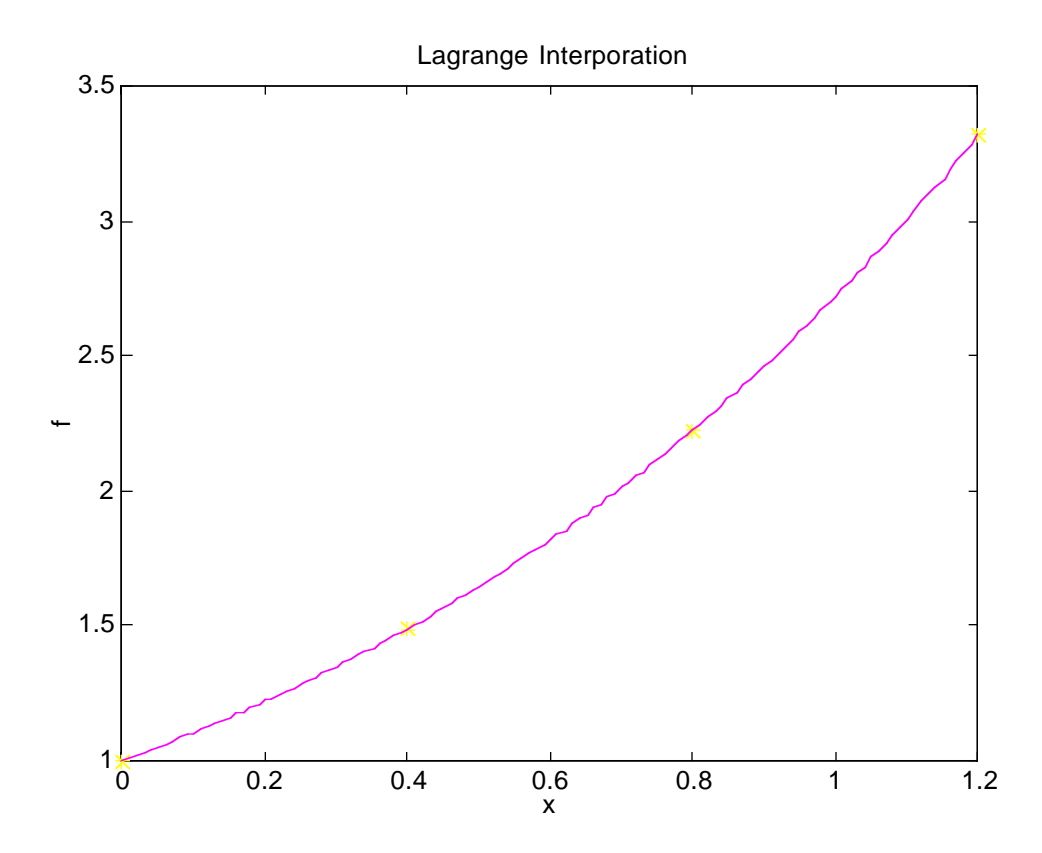

Lagrange Interpolation of f by using the data, is

$$
f_i(x) = 0.3073x^3 + 0.3906x^2 + 1.0221x + 1
$$

Assuming that

*f* '''  $(0.6) = 1.822$  as well as  $f'''(\xi) \approx f'''(0.6) = 1.822$  for  $\xi \in (0, 1.2)$ 

the interpolation error can be estimated by

$$
|e(x)| \le \left| \frac{1}{(n+1)!} \prod_{i=1}^{n+1} (x - x_i) \right| \max_{\xi \in (a,b)} |f^{(n+1)}(\xi)|
$$

that is

$$
|e(x)| \le \left| \frac{1}{(n+1)!} \prod_{i=1}^{n+1} (x - x_i) \right| \max_{\xi \in (a,b)} |f^{(n+1)}(\xi)| \approx 1.822 \left| \frac{1}{(n+1)!} \prod_{i=1}^{n+1} (x - x_i) \right|
$$

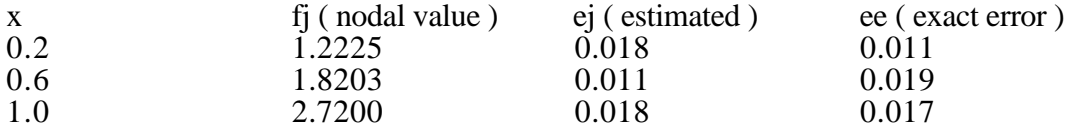

## 4 ( Problem 4.22 ) Approximate

$$
y = \frac{1+x}{1+2x+3x^2} , x \in (0,5)
$$

by the Lagrange interpolation of order 4, and evaluate the error by  $e(x) = y - g(x)$ . Work according to the following steps : (a) determine the points, (b) write the Lagrange interpolation,  $(c)$  calculate the error for each increment of  $0.2$  in x, and (d) plot the error distribution.

(a) For order 4 Lagrange interpolation, we must introduce 5 points. To this end, let us choose five points with equal distance :

$$
x = 0, 5/4, 10/4, 15/4, and 5.
$$

(b), (c), and (d)

```
% Homework #3_4 : Problem 4.22
x=0:5/4:5f=(1+x)/(1+2*x+3*x.^2)xi=0:0.05:5;fi=Lagram(x,f,xi);plot(x, f, '*, xi, fi)title('4th Degree Lagrange Interpolation')
xlabel('x')
ylabel('g')
pause
xe=0:0.2:5;
fe = Lagran(x,f,xe);ee=(1+xe)/(1+2*x+3*xe.^2)-fe;
ei=(1+xi)/(1+2*xi+3*xi.^2)-fi;
plot(xe,ee, '*, xi,ei)title('Error Distribution of the Lagramge Interpolation')
xlabel('x')
ylabel('error')
```
 $x =$ 

0 1.2500 2.5000 3.7500 5.0000

 $f =$ 

1.0000 0.2748 0.1414 0.0937 0.0698

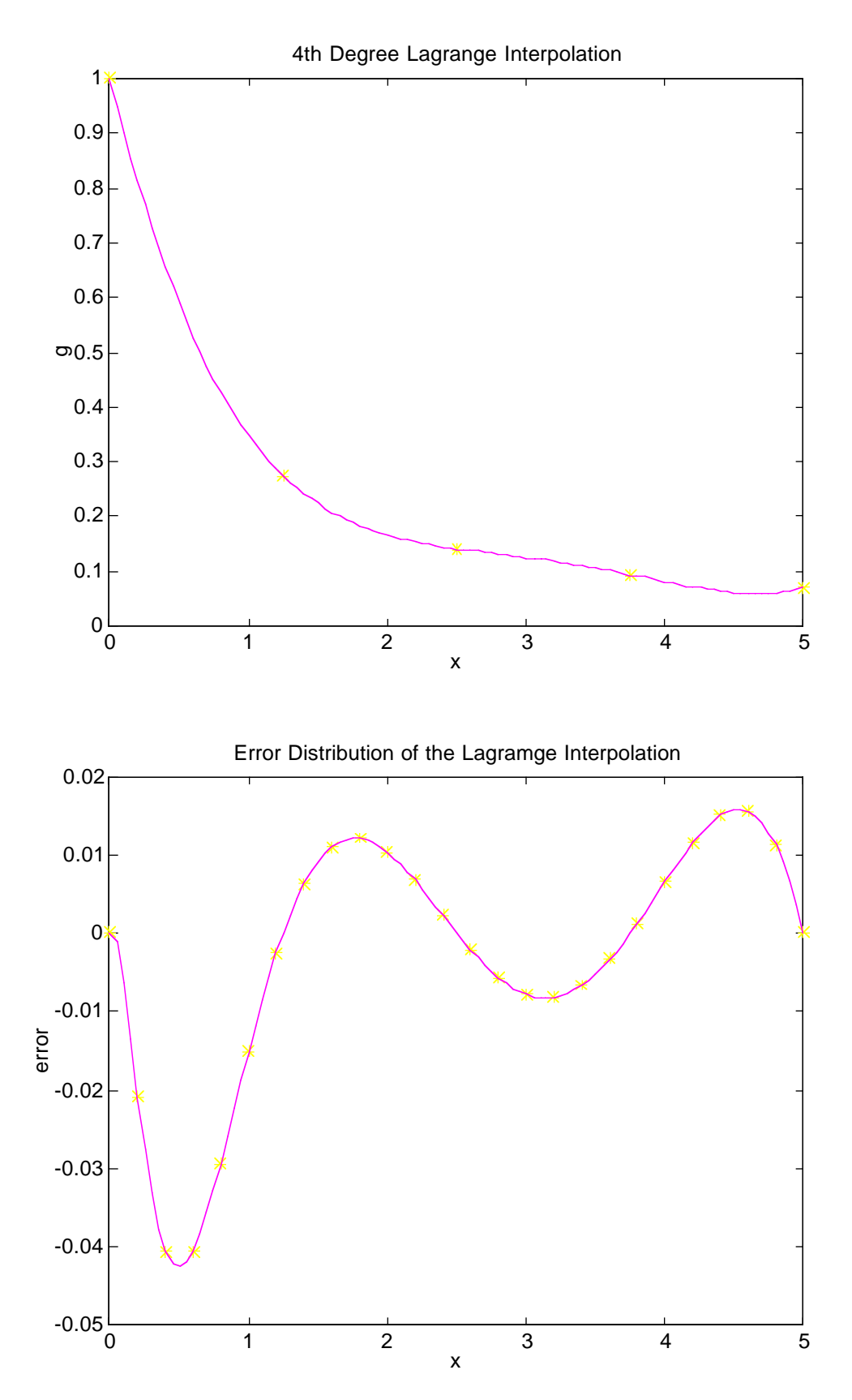

5. The Legendre polynomials satisfy the orthogonality relation :

$$
\int_{-1}^{1} P_m(x) P_n(x) dx = \begin{cases} 0 & \text{if } m \neq n \\ \frac{2}{2n+1} & \text{if } m = n \end{cases}
$$

Werify the foregoing relation by computing

$$
a_{mn} = \int_{-1}^{1} P_m(x) P_n(x) dx
$$

for  $m, n = 1, ..., 5$ .

Noting that

$$
p_{n+m}(x) = p_n(x)p_m(x) = \sum_{i=1}^{n+1} c_i x^{n-i+1} \sum_{j=1}^{m+1} d_j x^{m-j+1} = \sum_{i=1}^{n+1} \sum_{j=1}^{m+1} c_i d_j x^{n-i+1+m-j+1}
$$

we can develop a MATLAB script program to take the inner product of the Legendre polynomials :

```
% Homework #4_5 : Problem 4.27
% compute the coefficients of the Legendre polynomials
\text{cef}=[;]for i=1:5cef(i,1:i+1)=LegendLegen_pw(i);end
cef
% inner product of the Legendre polynomials
A = zeros(5);
for m=1:5for n=m:5
              p = zeros(1, m+n+1);for i=1:m+1for i=1:n+1p(i+j-1)=p(i+j-1)+ccf(m,i)*cef(n,j);end
              end
              p;
              mn=length(p);
              py=[p.*[mn:-1:1].^(-1),0];
              py1=py;
              py2=py;
              for i=1:mn+1py2(i)=py(i)*(-1)^(mn-i+1);end
              A(m,n)=sum(py1-py2);A(n,m)=A(m,n);end
end
A
```
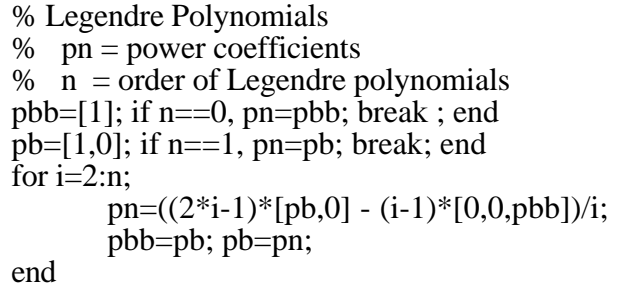

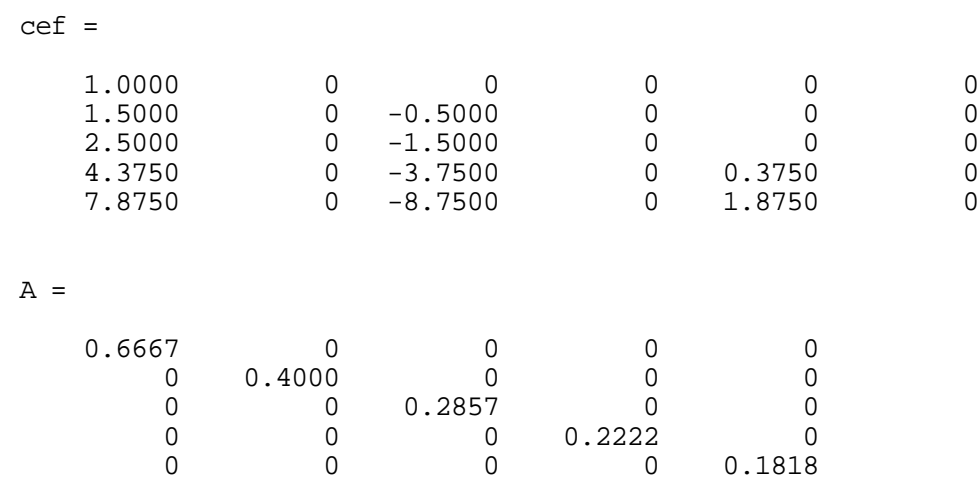

6. ( Problem 5.19 ) Evaluate the following improper integral accurately up to the sixth decimal place by the extended trapezoidal rule :

$$
I = \int_{-\infty}^{+\infty} \frac{\exp\left(-x^2\right)}{1+x^2} dx
$$

Using the extended trapezoidal rule,

$$
I = \int_{-\infty}^{+\infty} \frac{\exp(-x^2)}{1+x^2} dx \approx \frac{h}{2} (f_1 + 2f_2 + \dots + f_{n+1})
$$

where

$$
f(x) = \frac{\exp(-x^2)}{1 + x^2}
$$
  

$$
f''(x) = \frac{2(-2 + 7x^2 + 7x^4 + 2x^6)}{(1 + x^2)^3} \exp(-x^2)
$$
  

$$
E \approx -\frac{(b - a)^3}{12n^2} \bar{f}'' \quad \text{with} \quad \bar{f}'' = \text{average of } f'' \text{ in } (a, b)
$$

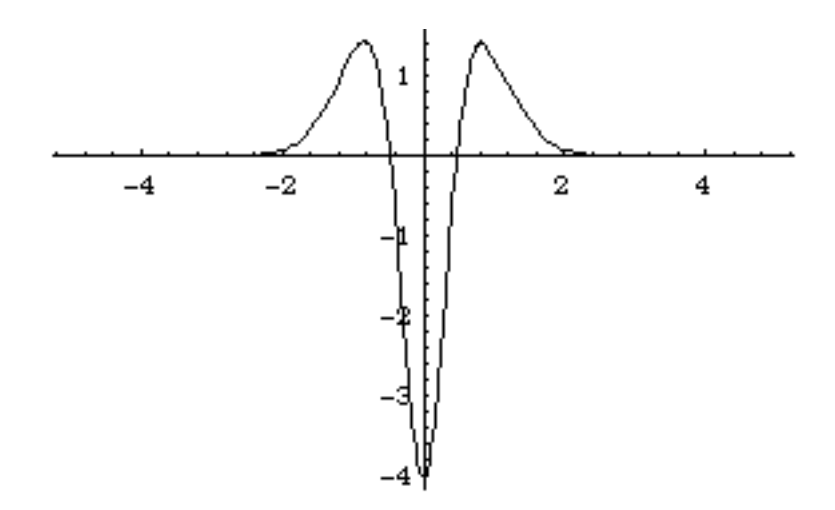

Noting that

$$
f(\pm 5) = 5.34152 \times 10^{-13}
$$

we can set up the integration interval  $(0,5)$  because of symmetry of the function  $f$ , and also by using that

$$
E \le \frac{(b-a)^3}{12n^2} \max_{x \in (a,b)} |f''(x)|,
$$

we can set up the number of integration point *n* :

$$
n^2 > \frac{2}{3} \times 5^3 \times 10^6 \quad \Rightarrow \quad n > 9129.
$$

```
% Homework #4_6 : Problem 5.19
format long
I=[];
j=0;
for n=1:20j=j+1;a=5;
        h=a/n;
        x=0:h:5;f=exp(-x.^2)./(1+x.^2);
        I(j)=h^*(sum(f)-(f(1)+f(length(f)))/2);end
plot(I)
\overline{\mathrm{I}} '
ans =
```
 2.50000000000134 1.25066567384075 0.86076620945326 0.72758235889289 0.68761519596386

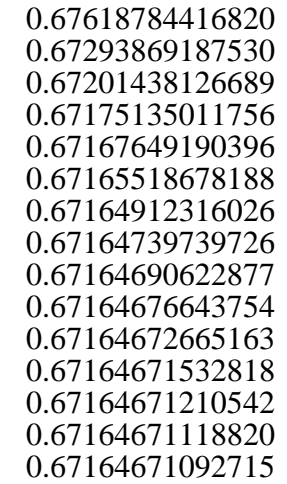

7. ( Problem 5.21 ) Evaluate the following improper integrals accurately up to the sixth decimal place by the extended trapezoid rule, with exponential transformation given by Eq.  $(5.4.10)$ :

(a) 
$$
I_1 = \int_0^1 \frac{\tan x}{x^{0.7}} dx
$$
  
(b) 
$$
I_2 = \int_0^1 \frac{\exp x}{\sqrt{1 - x^2}} dx.
$$

The exponential transformation

$$
x = \frac{a+b+(b-a)\tanh z}{2} \quad \text{and} \quad \frac{dx}{dz} = \frac{b-a}{2\cosh^2 z}
$$

yields the relation

$$
I = \int_{a}^{b} f(x)dx = \int_{-\infty}^{+\infty} f(x(z))\frac{dx}{dz}dz = \int_{-\infty}^{+\infty} f\left(\frac{a+b+(b-a)\tanh z}{2}\right)\frac{b-a}{2\cosh^2 z}dz = \int_{-\infty}^{+\infty} g(z)dz
$$

where

$$
g(z) = f\left(\frac{a+b+(b-a)\tanh z}{2}\right) \frac{b-a}{2\cosh^2 z}
$$

(a) The profile of the integrand is shown in the following :

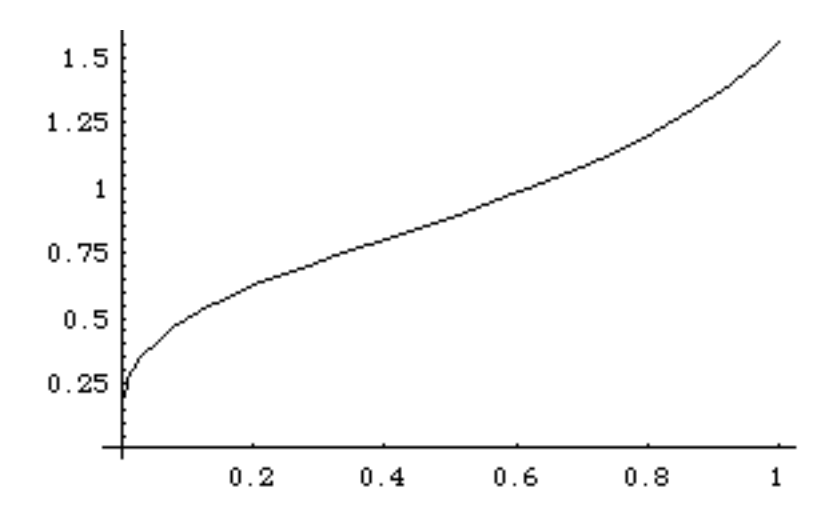

In order to find out the profiles of the function transformed, the following MATHEMATICA script program may be applied :

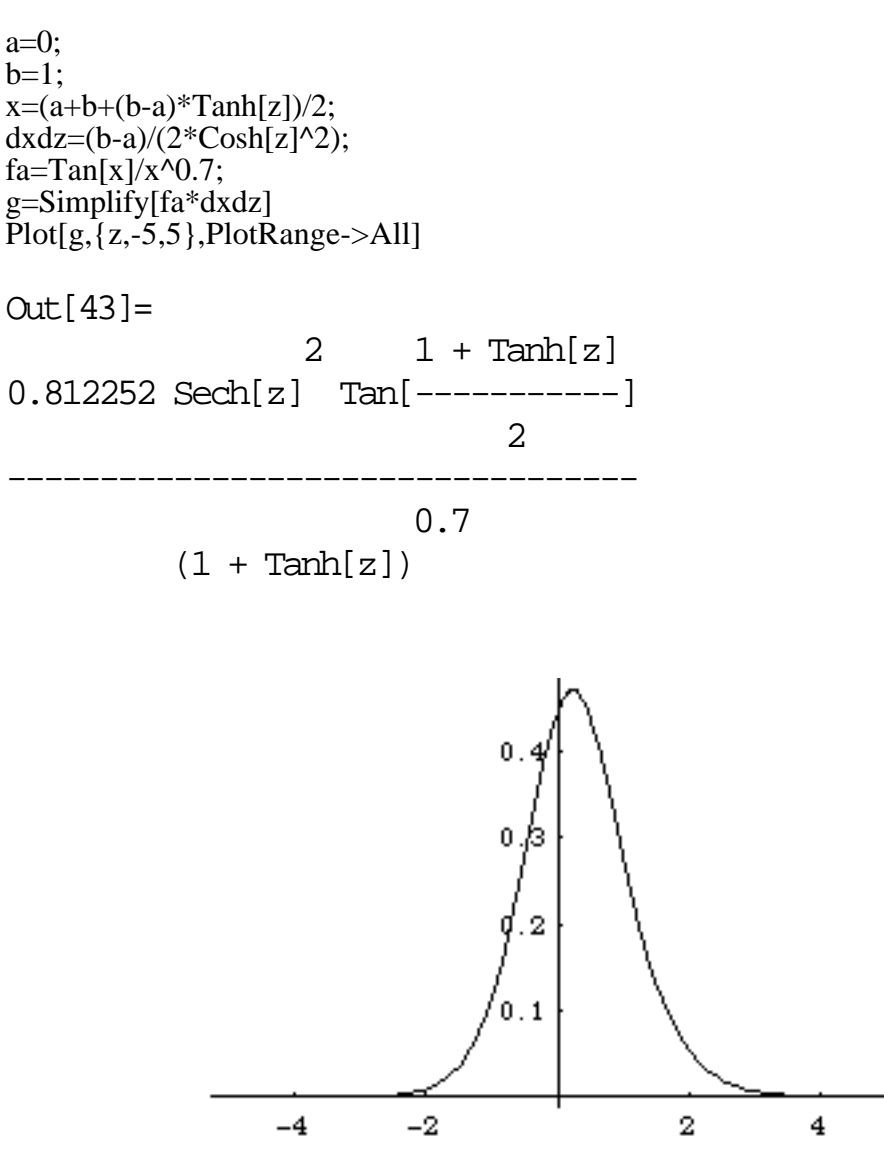

Noting that

 $g(t+10) = 1.02182 \times 10^{-11}$ 

we can say if the interval (-10,10) is taken for the improper integral, it will be sufficient. The following value of the integral is obtained by using MATHEMATICA to check the result we shall obtain by MATLAB :

Out $[67]$ = 0.906346

MATLAB program is made as follows :

```
% HW#4_7 : Problem 5.21
it=0;\text{lit} = [];
for n=10:10:100
      it=it+1:
      zmin=-10;
      zmax=10;
      h=(zmax-zmin)/n;z=zmin:h:zmax;
       a=0;
      b=1;
       x=(a+b+(b-a)*tanh(z))/2;dxdz=(b-a)./(2*cosh(z).^2);
       g=(\tan(x)/(x.^0.7)).*dxdz;
      format long I
      I=h*(sum(g)-(g(1)+g(lengh(g)))/2);lit(it)=I;end
format long Iit
Iit'
ans = 1.01803610145232
  0.90716888130764
  0.90635146646383
  0.90634597797740
  0.90634590519590
  0.90634590460080
  0.90634590462930
  0.90634590464961
  0.90634590466357
  0.90634590467357
```
<sup>(</sup>b) Similarly, the profile of the integrand is given as follows :

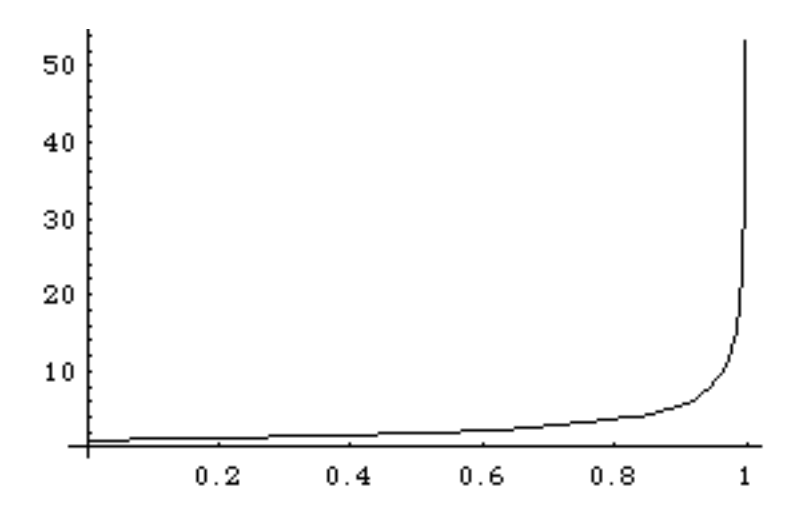

and MATHMATICA program is used to find out the profile of the transformed function and the integrand after the exponential trasformation :

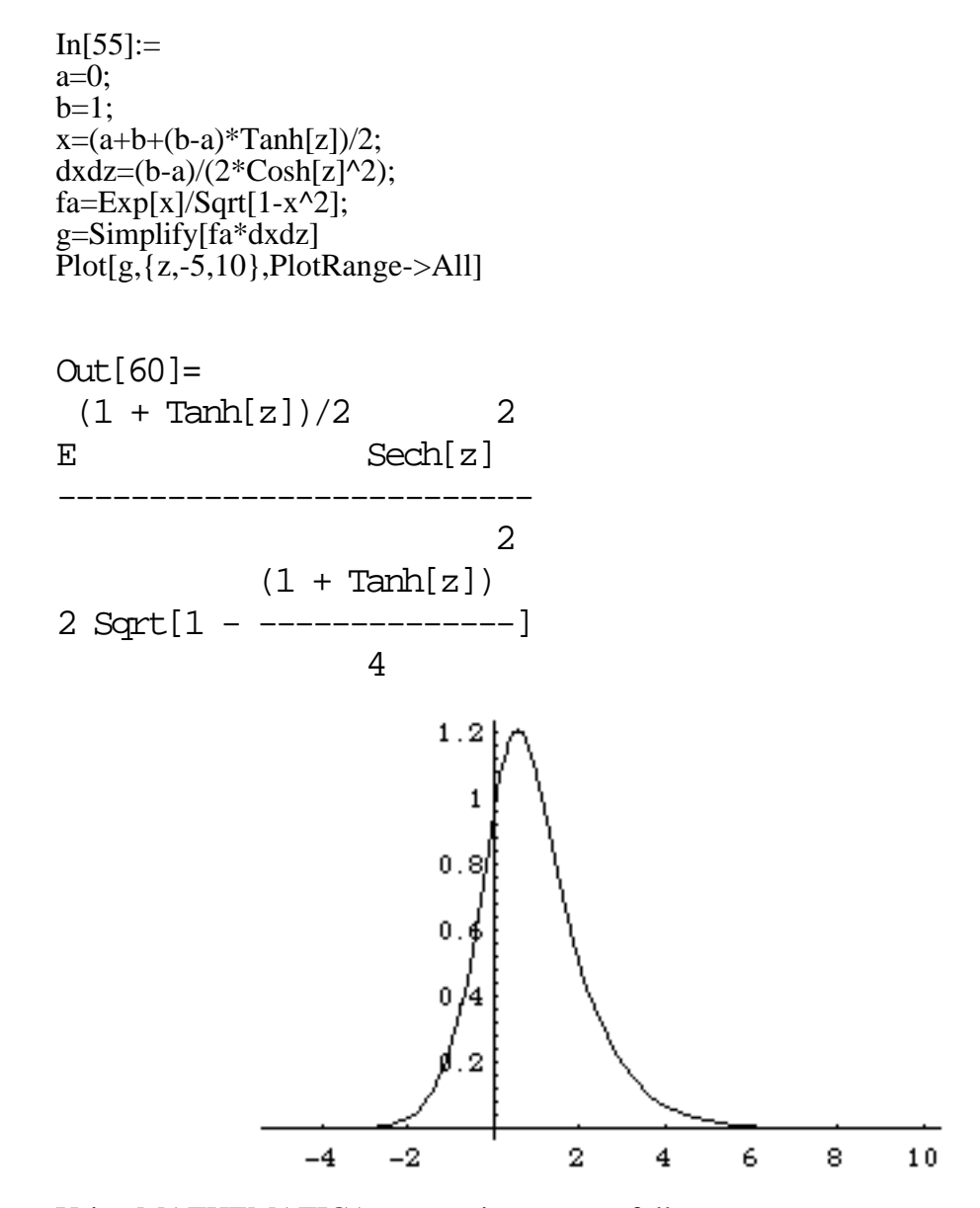

Using MATHEMATICA, we can integrate as follows :

Out[66]= 3.10438

Now, we shall use MATLAB to integrate the function in (b) :

```
% HW#4_7 : Problem 5.21
it=0;\text{lit} = [];
for n=10:10:100
      it=it+1;% zmin=-10;zmax=10;
      zmin=-5;zmax=10;
      h=(zmax-zmin)/n;z=zmin:h:zmax;
      a=0;
      b=1;x=(a+b+(b-a)*tanh(z))/2;dxdz=(b-a)./(2*cosh(z).^2);
      g=(exp(x).sqrtqrt(1-x.^2)).*dxdz;% g=(\tan(x)/(x.^0.7)).*dxdz;format long I
      I=h*(sum(g)-(g(1)+g(length(g)))/2);lit(it)=I;end
format long Iit
Iit'
```
 $ans =$ 

 3.06510854048172 3.10425652839440 3.10415143311500 3.10415494305979 3.10415643036235 3.10415724125301 3.10415773109577 3.10415804938454 3.10415826776853 3.10415842406089